# Паттерны проектирования

# Prototype

Паттерн используется чтобы:

•избежать дополнительных усилий по созданию объекта стандартным путём (имеется в виду использование конструктора, так как в этом случае также будут вызваны конструкторы всей иерархии предков объекта), когда это непозволительно дорого для сопстемертомогрет приложения.

•избежать наследования создателя объекта (object creator) в клиентском приложении, как это делает паттерн abstract factory.

Используйте этот шаблон проектирования, когда системe безразлично как именно в ней создаются, компонуются и представляются продукты:

•Создаваемые экземпл. класса определяются во время выполнения, например с помощью динамической загрузки;

•избежать построения иерархий классов или фабрик, параллельных иерархии классов продуктов;

•экземпляры класса могут находиться в одном из нескольких различных состояний. Может оказаться удобнее установить соответствующее число прототипов и клонировать их, а не создавать их каждый раз экземпл. класса вручную в подходящем состоянии.

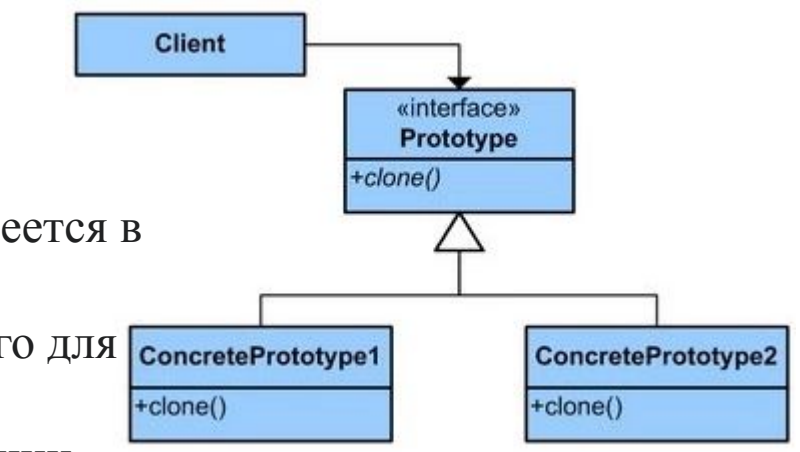

# Prototype

```
class Meal { 
    public: virtual ~Meal(); 
  virtual void eat() = 0;
    virtual Meal *clone() const = 0; \mathcal{N}...}; 
class Spaghetti : public Meal { 
    public: Spaghetti( const Spaghetti &); 
   void eat(); 
   Spaghetti *clone() const { return new Spaghetti( *this ); } //...
};
```
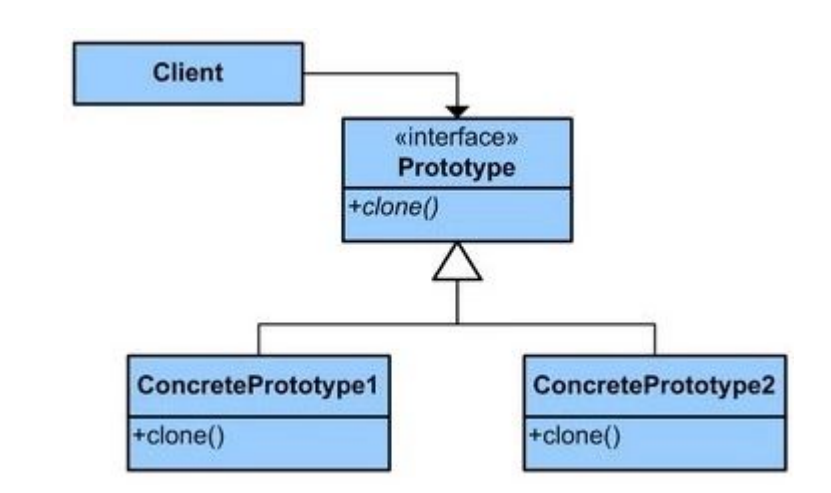

## */\*\* \* Prototype Class \*/*

**public class Cookie implements** Cloneable {

 **protected** int weight;

@Override **public** Cookie clone() **throws** CloneNotSupportedException {

Cookie copy = (Cookie) **super**.clone();

*//В реальной реализации этого шаблона теперь вы можете изменить ссылки на трудно производимую деталь из копий, которые хранятся внутри прототипа.*

 **return** copy;

```
 } } 
/** * Concrete Prototypes to clone */
public class CoconutCookie extends Cookie { }
```
# Singleton

```
public class Singleton {
  private static Singleton instance;
 private Singleton () {};
```
}

```
 public static synchronized Singleton getInstance() {
  if (instance == null) {
    instance = new Singleton();
   }
   return instance;
 }
```

```
Singleton
-static uniqueInstance
-singletonData
+static instance()
+SingletonOperation()
```
# Singleton

## Примение:

должен быть ровно один экземпляр некоторого класса, легко доступный всем клиентам; единственный экземпляр должен расширяться путём порождения подклассов, и клиентам нужно иметь возможность работать с расширенным экземпляром без модификации своего кода.

#### Достоинства:

Наведение порядка в глобальном пространстве имён.

Ускорение начального запуска программы, если есть множество одиночек, которые не нужны для запуска.

Упрощение кода инициализации — система автоматически неявно отделит нужные компоненты от ненужных и проведёт топологическую сортировку.

Недостатки:

Усложняется контроль за межпоточными гонками и задержками

Требуются особые функции для модульного тестирования.

Компоненты не должны иметь неявных связей между собой, иначе небольшое изменение

— в программном коде, файле настроек, сценарии пользования — может спутать порядок и вызвать трудноуловимую ошибку.

**Singleton** -static uniqueInstance singletonData +static instance() +SingletonOperation()

# Factory method (virtual constructor)

**Фабричный метод** - это паттерн, который определяет интерфейс для создания объектов некоторого класса, но непосредственное решение о том, объект какого класса создавать происходит в подклассах. То есть паттерн предполагает, что базовый класс делегирует создание объектов классам-наследникам.

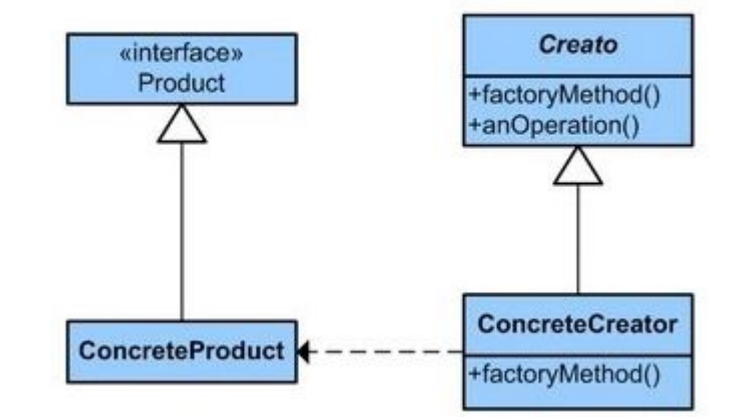

#### Когда надо применять паттерн:

- Когда заранее неизвестно, объекты каких типов необходимо создавать
- Когда система должна быть независимой от процесса создания новых объектов и расширяемой: в нее можно легко вводить новые классы, объекты которых система должна создавать.
- Когда создание новых объектов необходимо делегировать из базового класса классам наследникам

## Factory method (virtual constructor)

```
abstract class Product{}
class ProductA extends Product{}
class ProductB extends Product{}
abstract class FactoryAbstract
\{ public function create($type)
\{ switch ($type) {
        case 'A':
           return new ProductA();
        case 'B':
        default:
           return new ProductB();
 }
```
}

}

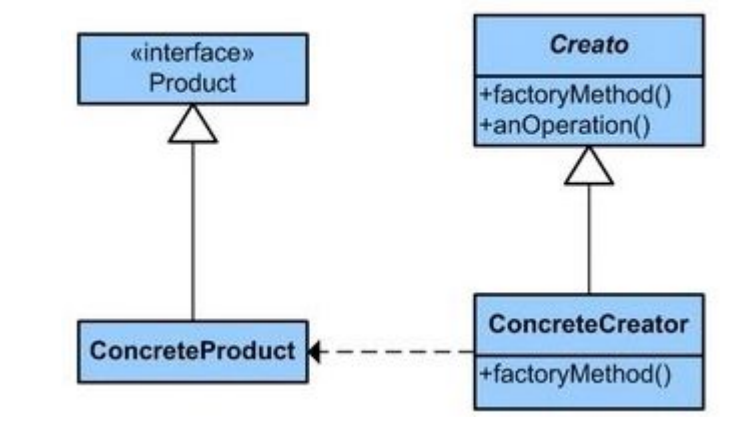

class Factory extends FactoryAbstract{}

 $\text{Sfactory} = \text{new Factory}()$ ;  $\text{SproductA} = \text{Sfactory} > \text{create('A');}$ 

# Abstract Factory

Паттерн "**Абстрактная фабрика**" (Abstract Factory) предоставляет интерфейс для создания семейств взаимосвязанных объектов с определенными интерфейсами без указания конкретных типов данных объектов.

## **Когда использовать абстрактную фабрику**

- •Когда система не должна зависеть от способа создания и компоновки новых объектов
- •Когда создаваемые объекты должны использоваться вместе
- и являются взаимосвязанными
- •Система должна конфигурироваться одним из семейств составляющих её объектов.
- •Требуется предоставить библиотеку объектов, раскрывая только их интерфейсы, но не реализацию.

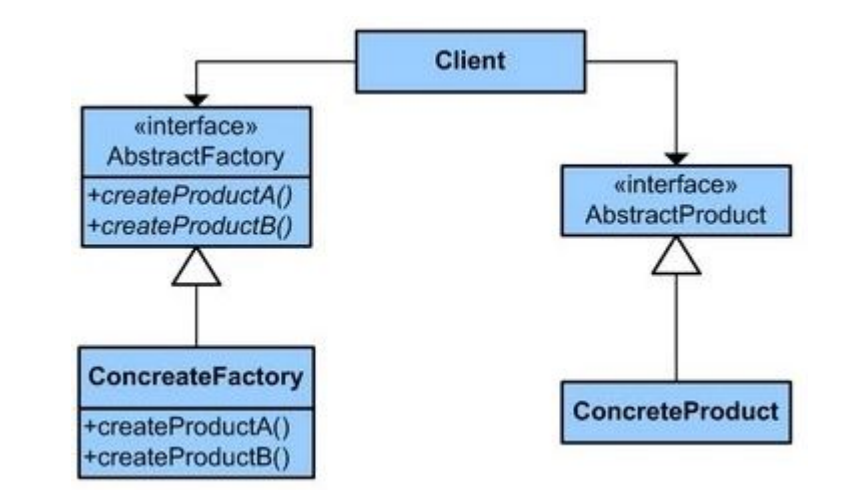

# Abstract Factory

Предоставляет интерфейс для создания семейств взаимосвязанных или взаимозависимых объектов, не специфицируя их конкретных классов.

#### Плюсы:

изолирует конкретные классы; упрощает замену семейств продуктов; гарантирует сочетаемость продуктов. Минусы:

сложно добавить поддержку нового вида продуктов.

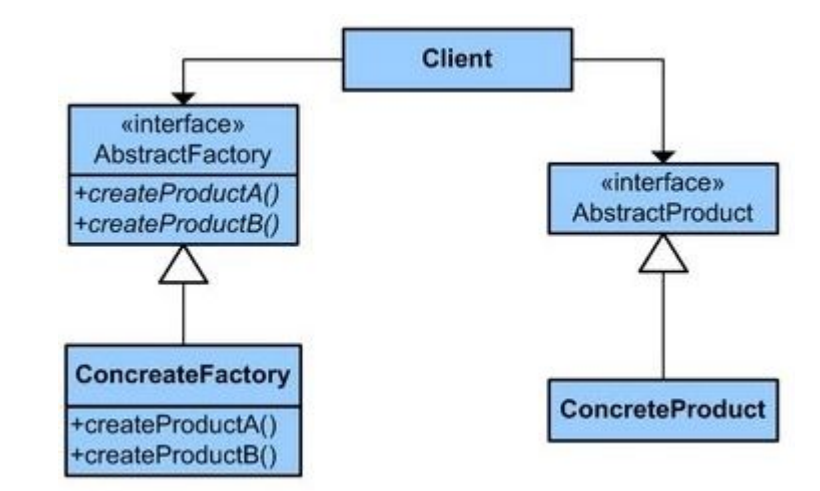

# Adapter

Паттерн **Адаптер** предназначен для преобразования интерфейса одного класса в интерфейс другого. Благодаря реализации данного паттерна мы можем использовать вместе классы с несовместимыми интерфейсами.

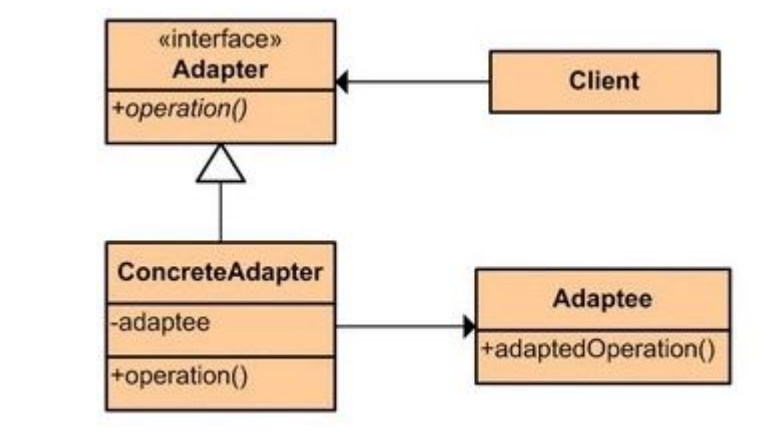

Когда надо использовать Адаптер:

•Когда необходимо использовать имеющийся класс, но его интерфейс не соответствует потребностям

- •Когда надо использовать уже существующий класс совместно с другими классами, интерфейсы которых не совместимы
- •Паттерн Adapter позволяет повторно использовать уже имеющийся код, адаптируя его несовместимый интерфейс к виду, пригодному для использования.

# Adapter

{

}

}

};

{

private:

public:

#### #include <iostream>

// Уже существующий класс температурного датчика окружающей среды class FahrenheitSensor

#### { public:

 // Получить показания температуры в градусах Фаренгейта

 float getFahrenheitTemp() { float  $t = 32.0$ ; // ... какой то код

```
 return t;
```

```
 }
};
```
};

class Sensor

```
{ 
  public:
```
 virtual ~Sensor() {} virtual float getTemperature() =  $0$ ;

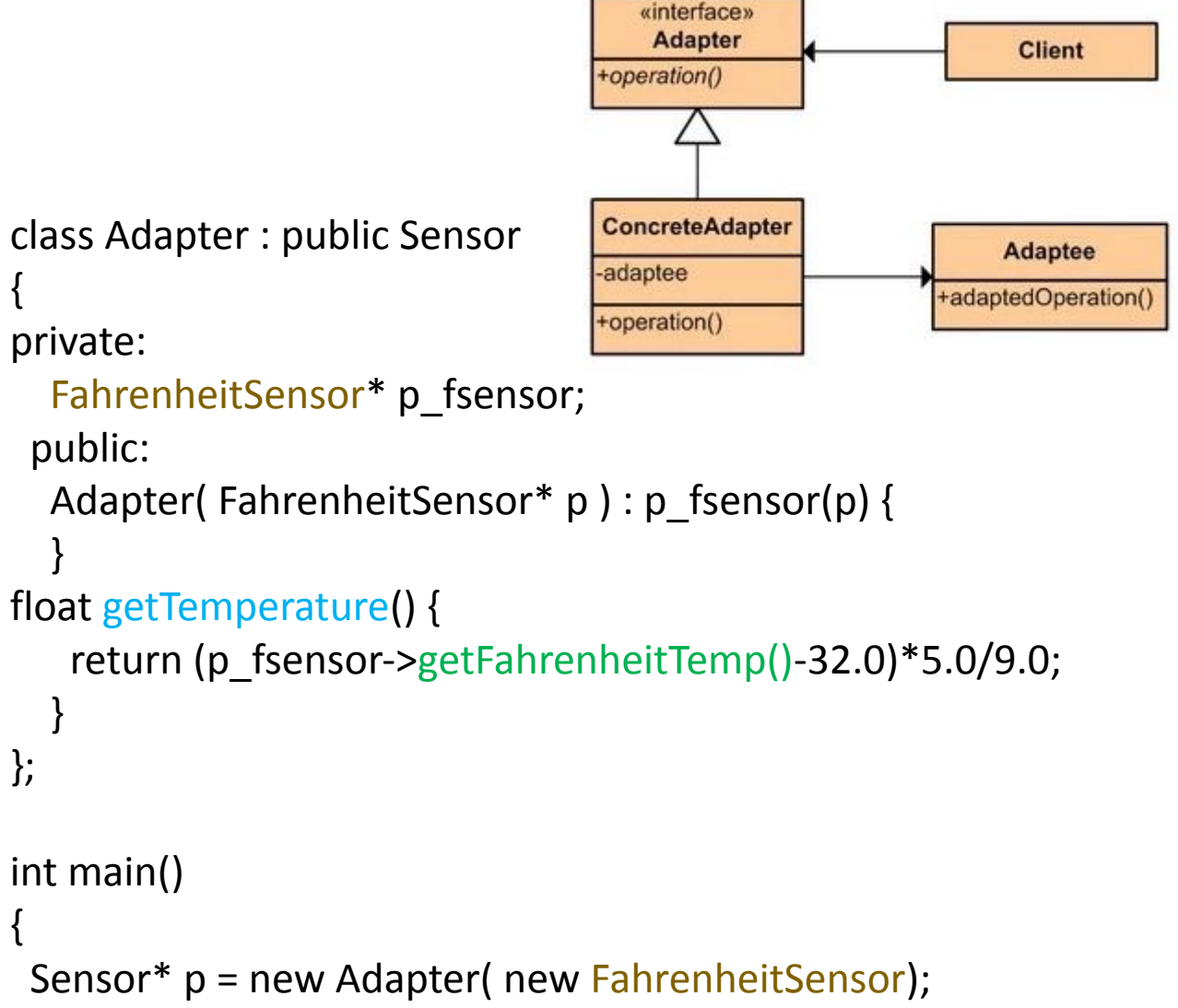

 cout << "**Celsius temperature** = " << p->getTemperature() << endl;

# Proxy

Паттерн **Заместитель** (Proxy) предоставляет объект-заместитель, который управляет доступом к другому объекту. То есть создается объект-суррогат, который может выступать в роли другого объекта и замещать его.

## **Когда использовать прокси?**

•Когда надо осуществлять взаимодействие по сети, а объект-проси должен имитировать поведения объекта в другом адресном пространстве.

- Использование прокси позволяет снизить накладные издержки при передачи данных через сеть. Подобная ситуация еще называется **удалённый заместитель (remote proxies)**
- •Когда нужно управлять доступом к ресурсу, создание которого требует больших затрат. Реальный объект создается только тогда, когда он действительно может понадобится, а до этого все запросы к нему обрабатывает прокси-объект. Подобная ситуация еще называется **виртуальный заместитель (virtual proxies)**
- •Когда необходимо <u>разграничить доступ к</u> вызываемому объекту в зависимости от прав вызывающего объекта. Подобная ситуация еще
- называется **защищающий заместитель (protection proxies)**
- •Когда нужно вести подсчет ссылок на объект или обеспечить потокобезопасную работу с реальным объектом. Подобная ситуация называется **"умные ссылки" (smart reference)**

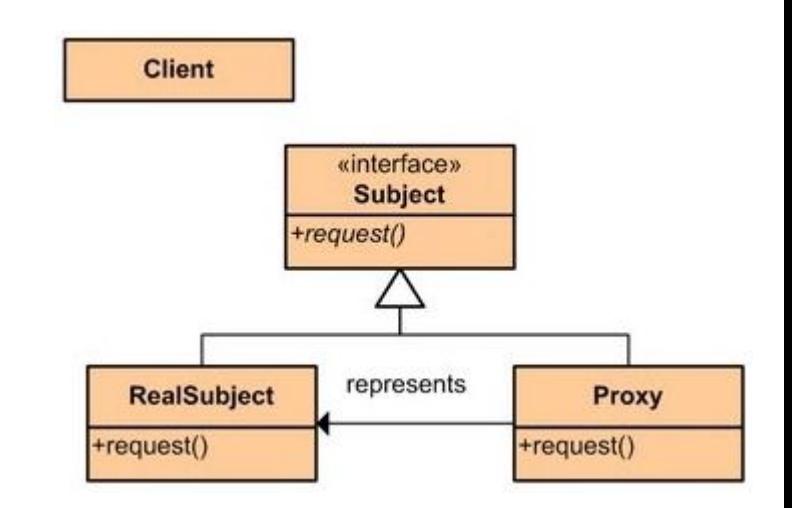

# Proxy

 $\{$ 

}

 $\{$ 

}

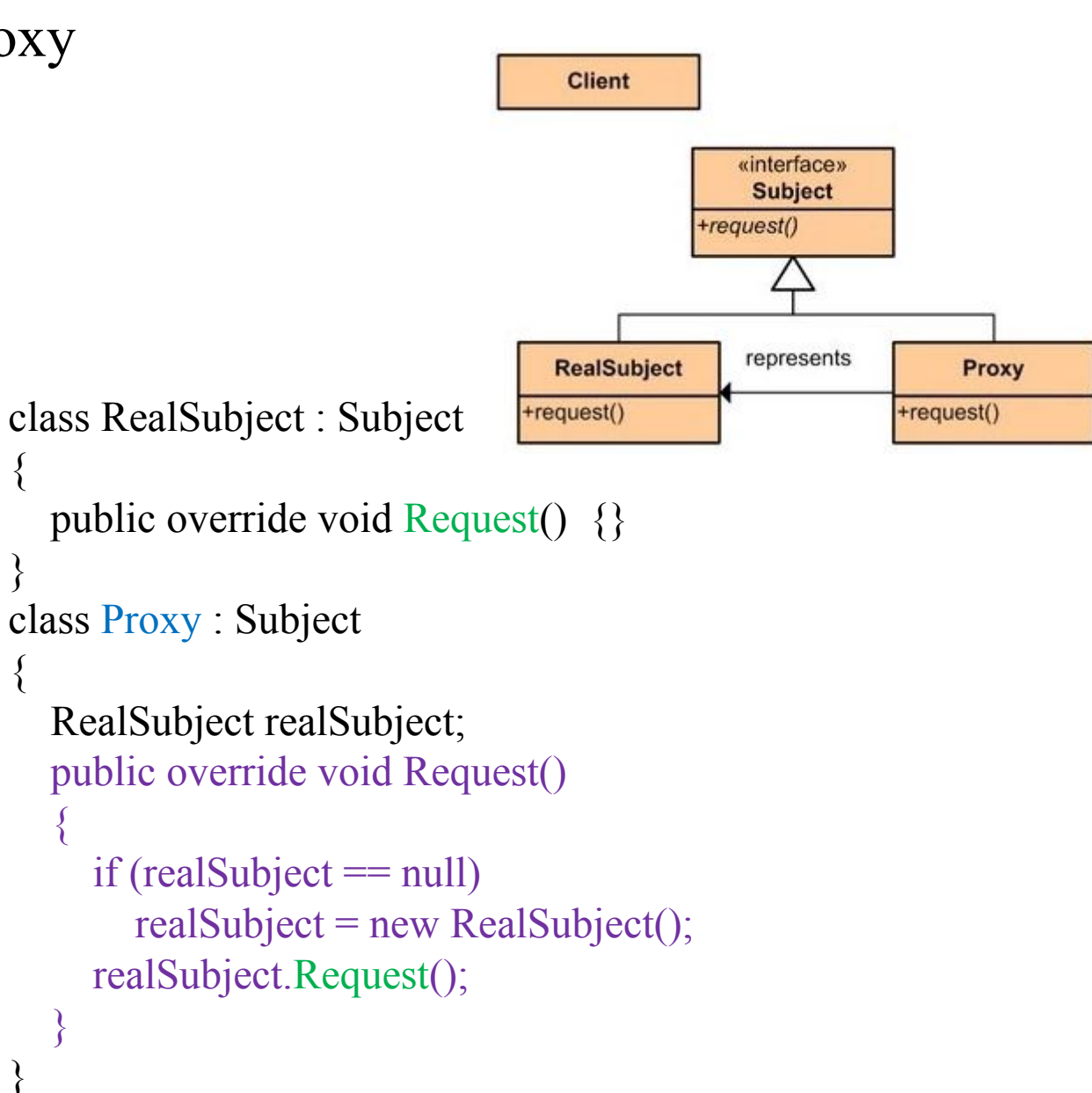

### class Client

```
\{ void Main()
\{Subject subject = new Proxy();
     subject.Request();
 }
}
abstract class Subject
\{ public abstract void Request();
}
```
# Decorator

**Декоратор** (Decorator) представляет структурный шаблон проектирования, который позволяет динамически подключать к объекту дополнительную функциональность. Для определения нового функционала в классах нередко используется наследование. Декораторы же предоставляет наследованию более гибкую альтернативу, поскольку позволяют динамически в процессе выполнения определять новые возможности у объектов.

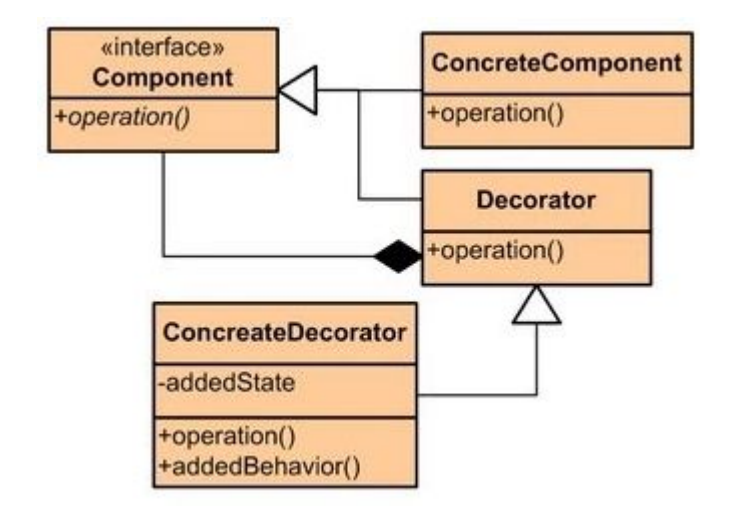

Применять следует:

- Когда надо динамически добавлять к объекту новые функциональные возможности. При этом данные возможности могут быть сняты с объекта
- Когда применение наследования неприемлемо. Например, если нам надо определить множество различных функциональностей и для каждой функциональности наследовать отдельный класс, то структура классов может очень сильно разрастись. Еще больше она может разрастись, если нам необходимо создать классы, реализующие все возможные сочетания добавляемых функциональностей.

## Decorator

## abstract class Pizza  $\{$  public Pizza(string n)  $\{$ this. Name  $= n$ ; } public string Name {get; protected set;} public abstract int GetCost(); }

```
class BulgerianPizza : Pizza
\{ public BulgerianPizza()
      : base("Болгарская пицца")
  \{ \} public override int GetCost()
\{ return 8;
 }
```
}

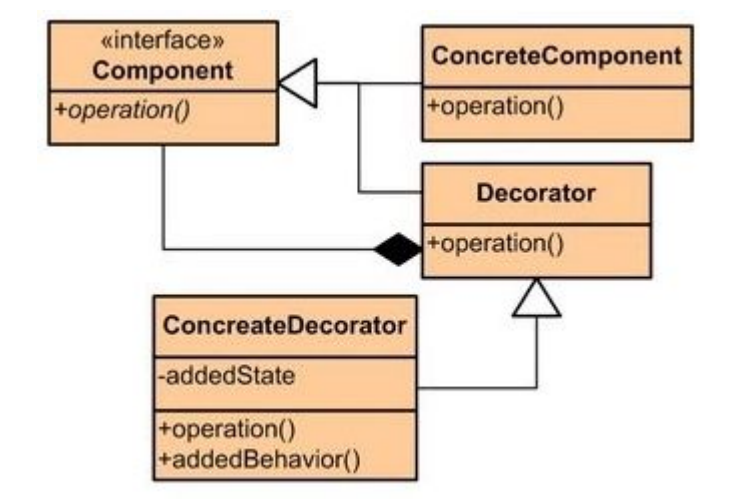

```
Pizza pizza3 = new BulgerianPizza();
    pizza3 = new TomatoPizza(pizza3);pizza3 = new CheesePizza(pizza3);// болгарская пиццы с
томатами и сыром
```
Сначала объект BulgerianPizza обертывается декоратором TomatoPizza, а затем CheesePizza. И таких обертываний мы можем сделать множество. Просто достаточно унаследовать от декоратора класс, который будет определять дополнительный функционал.

```
class TomatoPizza : PizzaDecorator
```
{

}

}

}

}

```
 public TomatoPizza(Pizza p) 
  : base(p. Name + ", \text{C} томатами", p)
 { }
```

```
 public override int GetCost()
 {
     return pizza.GetCost() + 3;
```

```
class CheesePizza : PizzaDecorator
{
   public CheesePizza(Pizza p)
    : base(p). Name +", \sqrt{C} C b [DOM", p\{ \}
```

```
 public override int GetCost()
 {
     return pizza.GetCost() + 5;
```
# Decorator

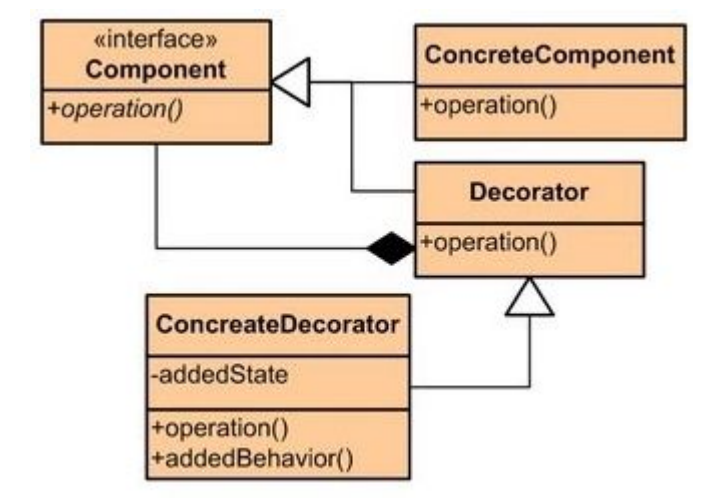

```
abstract class PizzaDecorator : Pizza
{
   protected Pizza pizza;
   public PizzaDecorator(string n, Pizza pizza) : base(n)
 {
     this.pizza = pizza;
 }
}
```
# MVP

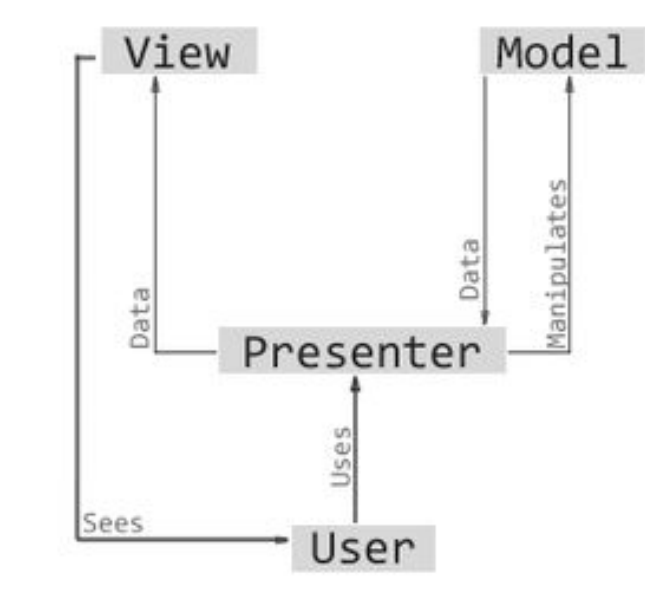

- Всё это можно сравнить с работой издательства:
- 1.Автор готовит текст (модель).
- 2.Текст получает издатель (представитель).
- 3.Если с текстом всё в порядке, издатель передаёт его в отдел вёрстки (вид).
- 4.Верстальщики готовят книгу, которую начинают продавать читателям (пользователи).
- 5.Если пользователи как-то реагируют на книгу, например, пишут письма в издательство, то работа может начаться заново. Допустим, кто-то может заметить в книге неточность, тогда издатель передаст информацию автору, автор её обновит и так далее.

```
public class MyModel
   private int state = 0;public MyModel(initState)
       state = initState;
   public getState(){
       return state;
public class MyView: IView
   private IPresenter presenter;
   public MyView()
        _presenter = new MyPresenter(this);
public class MyPresenter: IPresenter
   private IView view;
   private MyModel myModel;
   public MyPresenter(IView view)
       view = view;myModel= new MyModel(1);
```
# MVVP

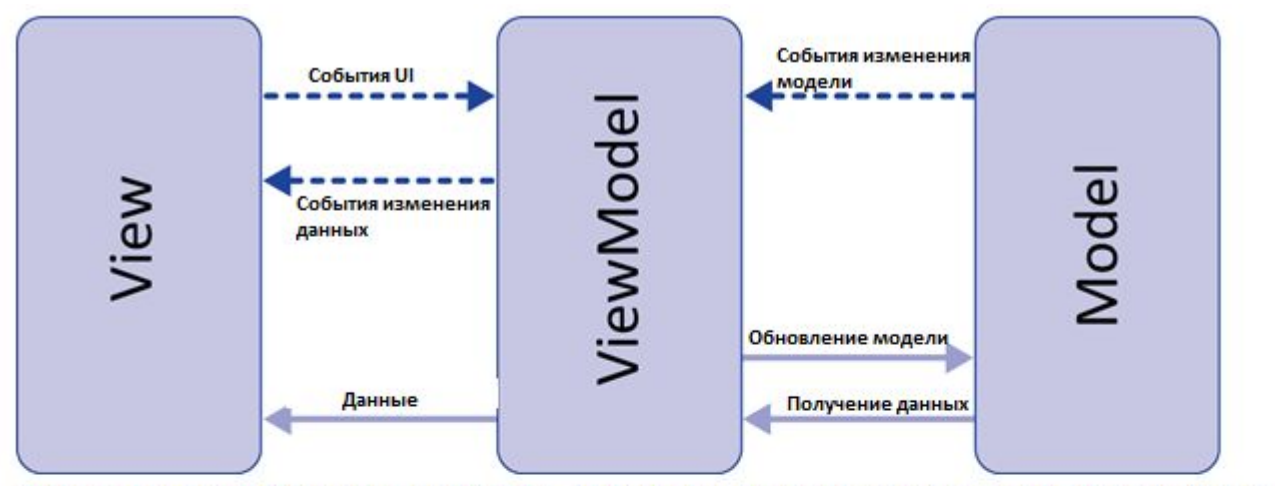

Используется в ситуации, когда возможно связывание данных без необходимости ввода специальных интерфейсов представления (т.е. отсутствует необходимость реализовывать IView); Частым примером является технология WPF.

Данный подход позволяет связывать элементы представления со свойствами и событиями Viewмодели. Можно утверждать, что каждый слой этого паттерна не знает о существовании другого слоя.

#### Признаки View-модели:

- Двухсторонняя коммуникация с представлением;
- View-модель это абстракция представления. Обычно означает, что свойства представления совпадают со свойствами View-модели / модели
- View-модель не имеет ссылки на интерфейс представления (IView). Изменение состояния View-модели автоматически изменяет представление и наоборот, поскольку используется механизм связывания данных (Bindings)
- Один экземпляр View-модели связан с одним отображением.

```
 vm.data.observe(this){
       t.text{ixt}="+vm.get()
 }
```
class MVM(): ViewModel() { var data=MutableLiveData<Int>() init { data.value=0 }